**Minecraft Brewing Stand [Instructions](http://documents.westpecos.com/to.php?q=Minecraft Brewing Stand Instructions)** [>>>CLICK](http://documents.westpecos.com/to.php?q=Minecraft Brewing Stand Instructions) HERE<<<

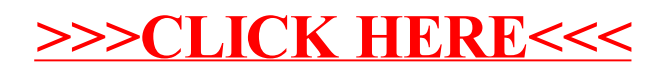